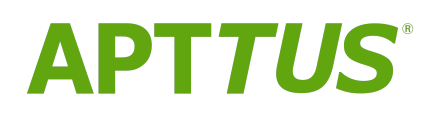

# Contract Management On Salesforce Winter 2017 Patch 1 Release<br>Notes

12 March 2018

# **Table Of Contents**

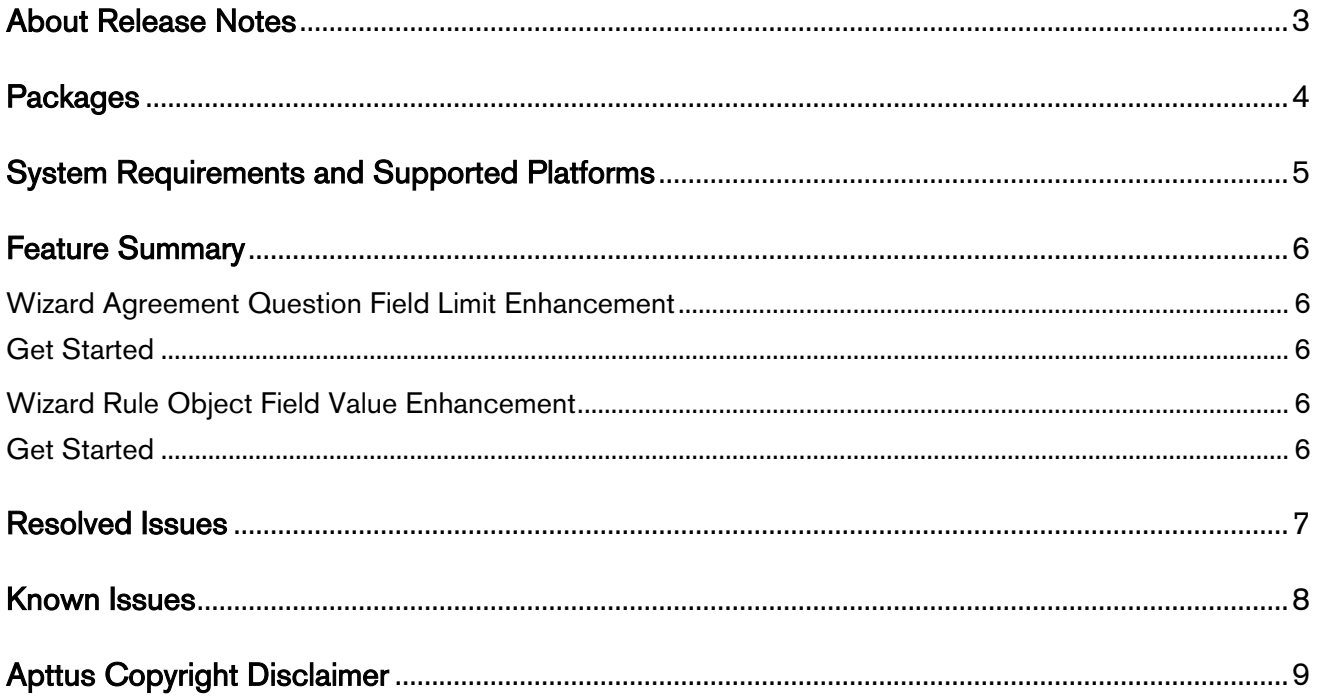

## <span id="page-2-0"></span>About Release Notes

Apttus Release Notes contain the following information about this release:

- [Packages:](#page-3-0) List the packages that are required to upgrade to this release.
- [System Requirements and Supported Platforms:](#page-4-1) Provides information pertaining to the requirements and recommendations you must consider before you proceed with the installation.
- [Feature Summary:](#page-5-0) High-level description of new features and enhancements to existing features with links to Get Started topics to help you set up and use the new feature or enhancement.
- [Resolved Issues:](#page-6-0) List the resolved issues at the time of release.
- [Known Issues:](#page-7-0) Existing issues at the time of release.

 $\bigoplus$  This documentation may contain descriptions of software features that are optional and for which  $\qquad$ you may not have purchased a license. As a result, your specific software solution and/or implementation may differ from those described in this document. Please contact your CSM or AE for information on your specific features and licensing.

## <span id="page-3-0"></span>**Packages**

The following package and dependent package are required to upgrade to this release to utilize all the new features of this release. This is the *minimum* required version; later versions are also supported. Separate pre-requisites per feature can be found in the respective guides. The package marked (New) is the new package in this release.

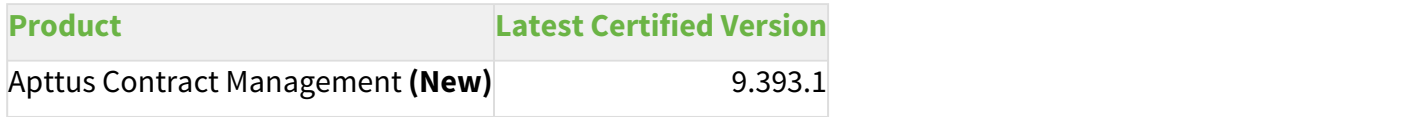

## <span id="page-4-0"></span>System Requirements and Supported Platforms

<span id="page-4-1"></span>Apttus Contract Management is a web-based, on-demand application that is accessed via a standard web browser through the Internet. Before you install and start using Apttus Contract Management, you must ensure the minimum system requirements.

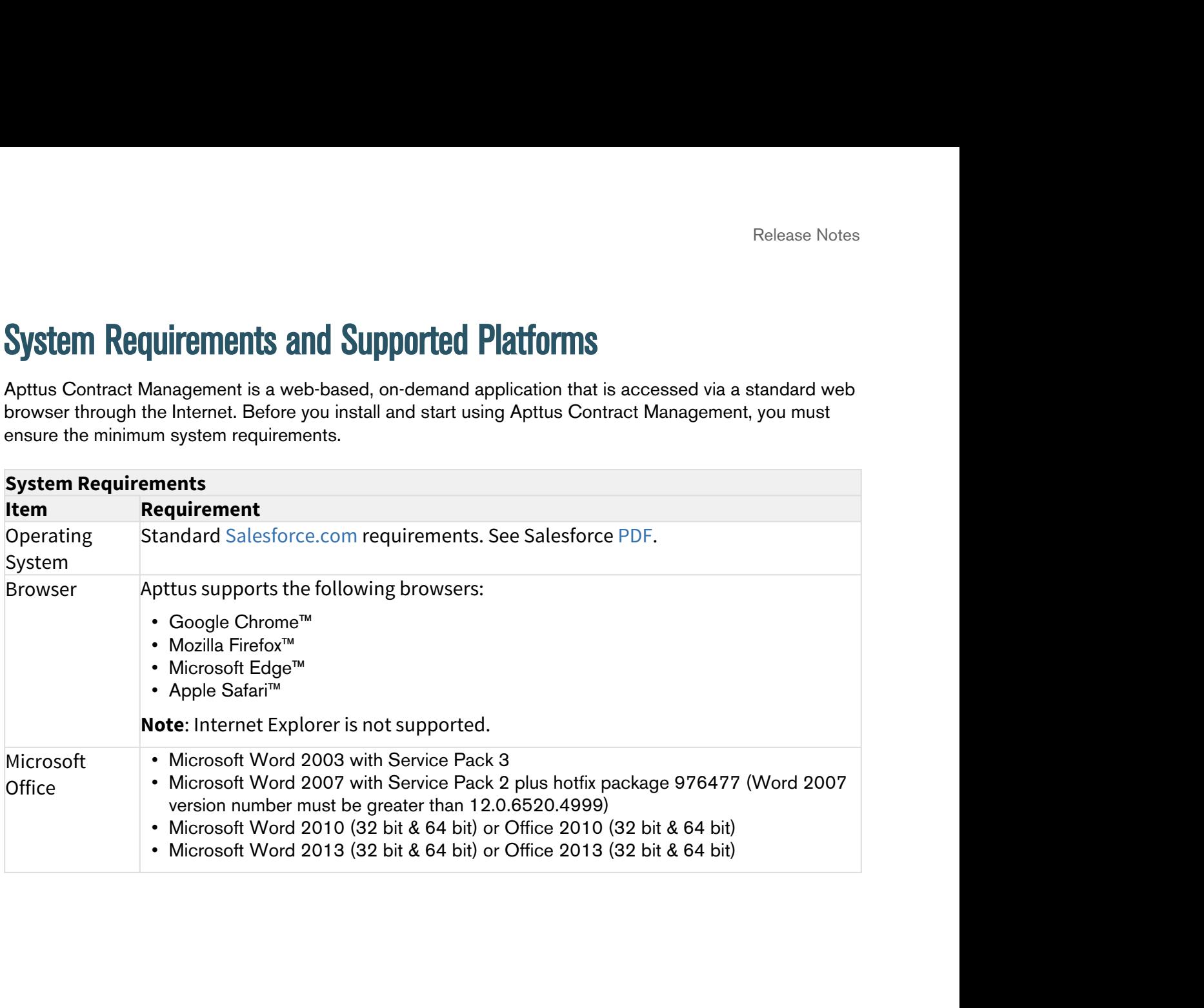

## <span id="page-5-0"></span>Feature Summary

The following features are new in this release:

- [Wizard Agreement Question Field Limit Enhancement](#page-5-1)
- [Wizard Rule Object Field Value Enhancement](#page-5-3)

## <span id="page-5-1"></span>Wizard Agreement Question Field Limit Enhancement

Wizard Agreement Question field limit enhancements enable a user to enter a long question in the Question/Instruction field of the Wizard Input Control object. The character limit for the long question is 10,000 characters and visible lines are five.

#### <span id="page-5-2"></span>Get Started

For more information on the **Wizard** input control, please refer to the [Creating Inputs from the Wizard](https://documentation.apttus.com/display/CMWIN17AGSF/Creating+Inputs+from+the+Wizard+Designer) [Designer](https://documentation.apttus.com/display/CMWIN17AGSF/Creating+Inputs+from+the+Wizard+Designer) section in the Contract Management Winter 2017 Administrator Guide.

### <span id="page-5-3"></span>Wizard Rule Object Field Value Enhancement

Wizard Rule Object field value enhancements enable a user to enter a long value while configuring the input rule in the Wizard Configurator. The value field limit was 255 characters, now it is extended to 10,000 characters.

#### <span id="page-5-4"></span>Get Started

For more information on the configuring the input rule, please refer to the [Configuring Step Input Rules](https://documentation.apttus.com/display/CMWIN17AGSF/Configuring+Step+Input+Rules+from+the+Wizard+Designer) [from the Wizard Designer](https://documentation.apttus.com/display/CMWIN17AGSF/Configuring+Step+Input+Rules+from+the+Wizard+Designer) section in the Contract Management Winter 2017 Administrator Guide.

## <span id="page-6-0"></span>Resolved Issues

The following table represents the resolved issues in this release:

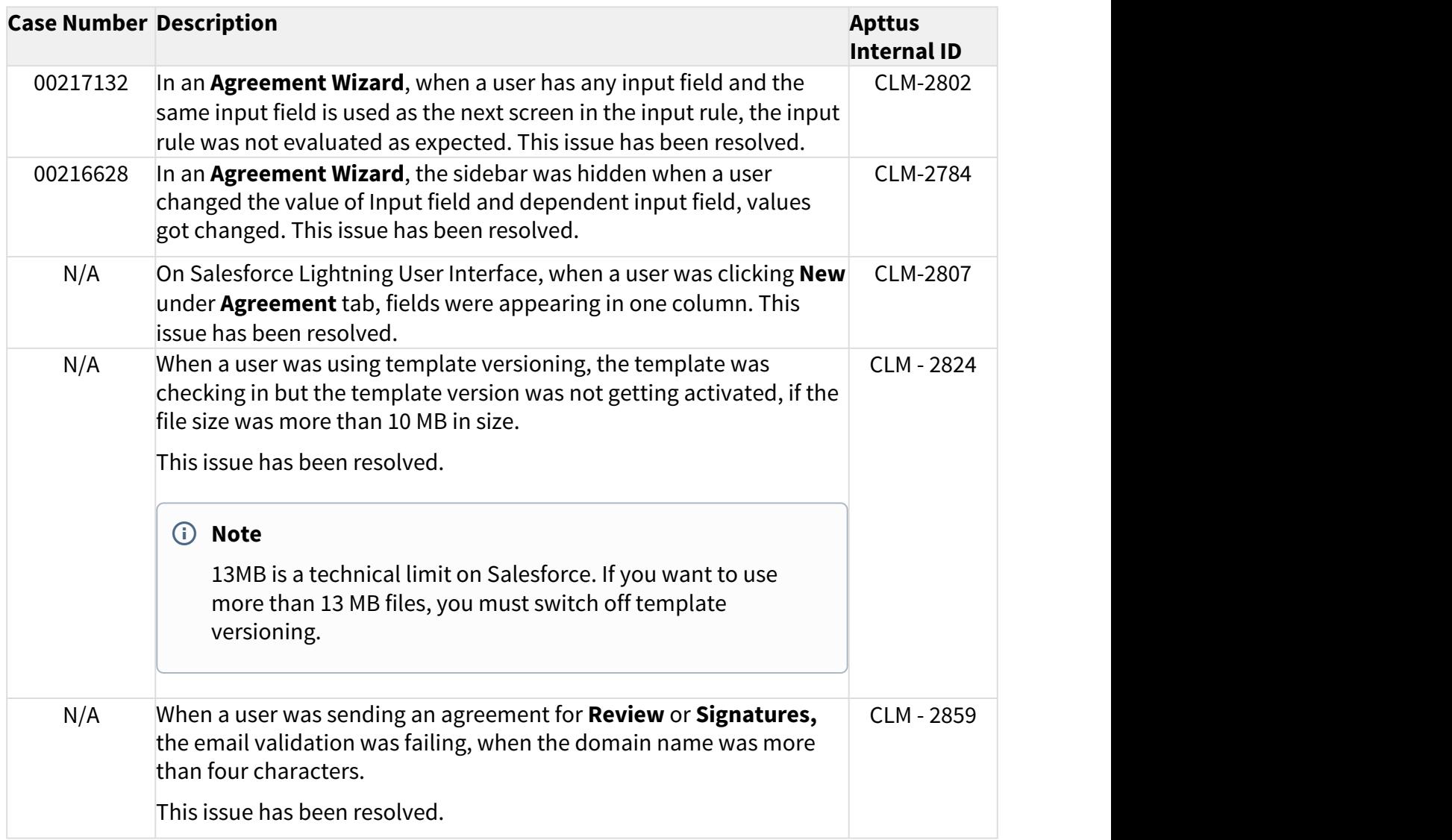

## <span id="page-7-0"></span>Known Issues

The following table represents known issues:

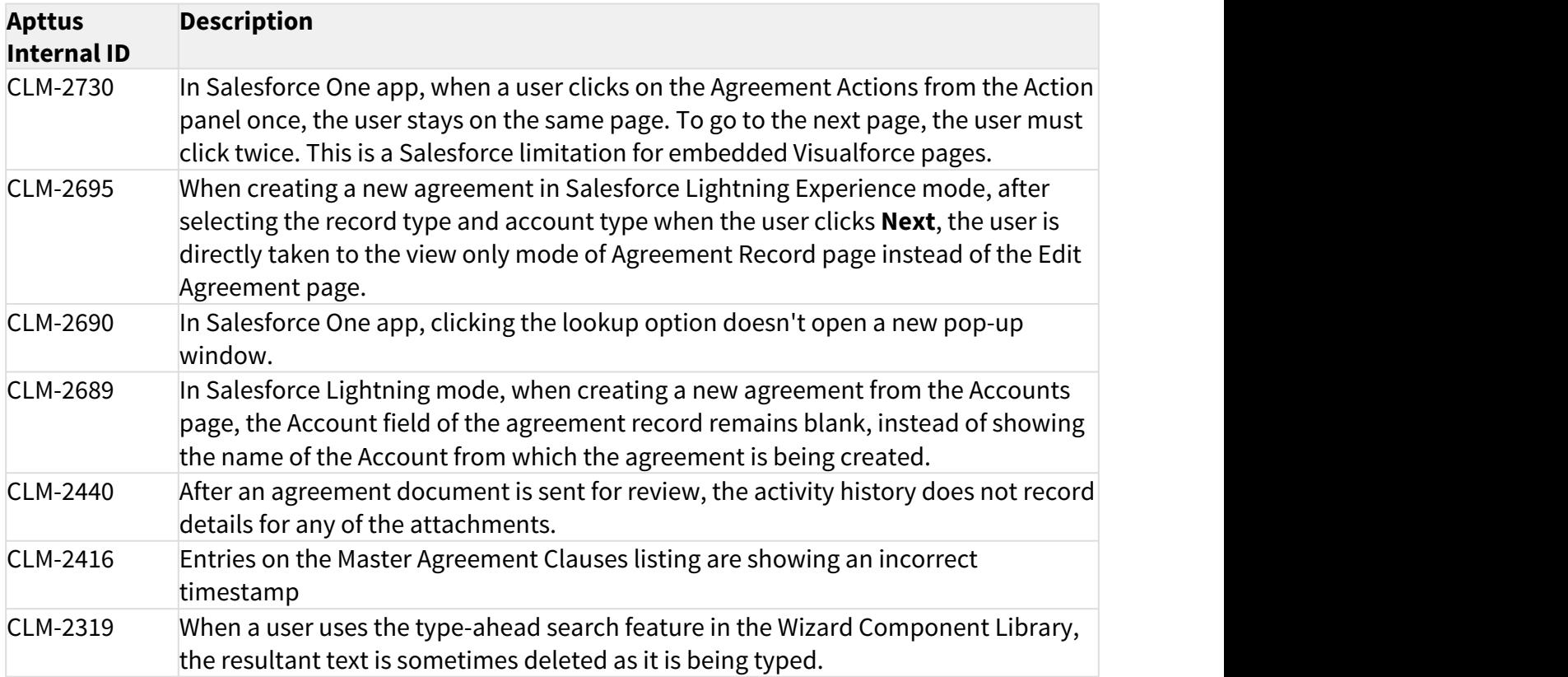

## <span id="page-8-0"></span>Apttus Copyright Disclaimer

Copyright © 2018 Apttus Corporation ("Apttus") and/or its affiliates. All rights reserved.

No part of this document, or any information linked to or referenced herein, may be reproduced, distributed, or transmitted in any form or by any means, including photocopying, recording, or other electronic or mechanical methods, without the prior written consent of Apttus. All information contained herein is subject to change without notice and is not warranted to be error free.

This document may describe certain features and functionality of software that Apttus makes available for use under a license agreement containing restrictions on use and disclosure and are protected by intellectual property laws. Except as expressly permitted in your license agreement or allowed by law, you may not, in any form, or by any means, use, copy, reproduce, translate, broadcast, modify, license, transmit, distribute, exhibit, perform, publish, or display any part of the software. Reverse engineering, disassembly, decompilation of, or the creation of derivative work(s) from, the software is strictly prohibited. Additionally, this document may contain descriptions of software modules that are optional and for which you may not have purchased a license. As a result, your specific software solution and/or implementation may differ from those described in this document.

U.S. GOVERNMENT END USERS: Apttus software, including any operating system(s), integrated software, any programs installed on the hardware, and/or documentation, delivered to U.S. Government end users are "commercial computer software" pursuant to the applicable Federal Acquisition Regulation and agency-specific supplemental regulations. As such, use, duplication, disclosure, modification, and adaptation of the programs, including any operating system, integrated software, any programs installed on the hardware, and/or documentation, shall be subject to license terms and license restrictions applicable to the programs. No other rights are granted to the U.S. Government.

Neither the software nor the documentation were developed or intended for use in any inherently dangerous applications, including applications that may create a risk of personal injury. If you use this software or hardware in dangerous applications, then you shall be responsible to take all appropriate failsafe, backup, redundancy, and other measures to ensure its safe use. Apttus and its affiliates disclaim any liability for any damages caused by use of this software or hardware in dangerous applications.

Apttus and X-Author are registered trademarks of Apttus and/or its affiliates.

The documentation and/or software may provide links to Web sites and access to content, products, and services from third parties. Apttus is not responsible for the availability of, or any content provided by third parties. You bear all risks associated with the use of such content. If you choose to purchase any products or services from a third party, the relationship is directly between you and the third party. Apttus is not responsible for: (a) the quality of third-party products or services; or (b) fulfilling any of the terms of the agreement with the third party, including delivery of products or services and warranty obligations related to purchased products or services. Apttus is not responsible for any loss or damage of any sort that you may incur from dealing with any third party.

For additional resources and support, please visit <https://apttusportal.force.com/community>.